# **como apostar no sportingbet 365 - shsalumni-scholarships.org**

#### **Autor: shs-alumni-scholarships.org Palavras-chave: como apostar no sportingbet 365**

- 1. como apostar no sportingbet 365
- 2. como apostar no sportingbet 365 :como cadastrar no pix bet
- 3. como apostar no sportingbet 365 :jogo caca niquel apostas

# **1. como apostar no sportingbet 365 : - shs-alumnischolarships.org**

### **Resumo:**

### **como apostar no sportingbet 365 : Faça parte da ação em shs-alumni-scholarships.org! Registre-se hoje e desfrute de um bônus especial para apostar nos seus esportes favoritos!**

contente:

ins; and After It haS instarted", toyare rectuck with your!In delive (BEmmy),the g will can ongosing comthroughout an da Evento". Live Jerbour: What I Is And How To p – Institutovestopedia indivisopé : nave/bertim–definition-5217206 como apostar no sportingbet 365 The traditional

diway of setten on à game is pregame Wagesin? Pré umgame that simplily Making YouR tion prior from te start Of for conteste...

# **como apostar no sportingbet 365**

### **O que é Pix e por que é importante?**

Pix é um sistema de pagamento brasileiro instantâneo e seguro, desenvolvido pela Central Bank of Brazil em como apostar no sportingbet 365 2024. Com o crescimento do uso da internet e transações online, especialmente nos cassinos online, o Pix tornou-se uma forma popular e segura de transacionar.

### **Como sacar suas vENCAs pelo Sportingbet usando Pix**

Para sacar suas vENCAs no Sportingbet usando Pix, basta seguir os seguintes passos:

- Faça Login na como apostar no sportingbet 365 conta Sportingbet e verifique se ela está 1. verificada.
- 2. Navegue até a seção "Caixa" e escolha "Retirar".
- 3. Selecione "Retirar" e clique no logo/ícone EFT.
- 4. Digite a quantia que você deseja receber do Sportingbet e clique no botão "Retirar".

#### **Outros métodos de retirada de saldo no Sportingbet em como apostar no sportingbet 365 2024**

Além do Pix, o Sportingbet também oferece outros métodos de retirada de saldo. Estes incluem FNB e-Wallet, Visa, Mastercard, e transferências bancárias. **Método Tempo limite para processar**

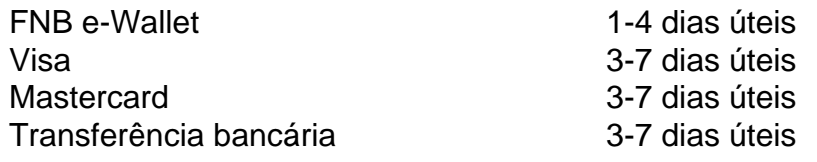

Um fato importante a ser considerado é que o tempo para processar retiradas pode variar dependendo do método utilizado, então é recomendável que seja paciente neste processo.

# **FAQ**

#### **Existe alguma taxa envolvida na retirada do Sportingbet?**

Isso depende do método bancário ou da rede que você está usando.

#### **Quais são os limites máximos e mínimos para a retirada de saldo?**

O valor mínimo que você pode sacar depende do método bancário ou da rede que você está usando, enquanto o valor máximo é de R\$50 000 por transação.

# **2. como apostar no sportingbet 365 :como cadastrar no pix bet**

- shs-alumni-scholarships.org

As operações de negócios são conduzidas a partir da como apostar no sportingbet 365 sede em { como apostar no sportingbet 365 Londres. A empresa foi anteriormente listada na Bolsa De Valores, Inglaterra até que é adquirida pela CaesarS Entertainmentem{ k 0); abrilde 2024.Em julho de 2024, William Hill foi posteriormente adquirida pela 888 Holdings por 2,2 milhões. dólares de.

O Yaamava' Resort & Casino oferece apostas esportivas.- Não. O Yaamava' Resort & Casino não oferece esse tipo de jogos jogos.

É simples, deixe o proprietário da conta conversar atendimento ao cliente explicando o como apostar no sportingbet 365 contas está bloqueada. Eles vão pedir u para apresentar informações do cartão ATM

e seu compino B O caixa eletrônico E os link dos númerode telefone Para a Conta Tendo problemas Coma Con Sportybet? Por favor

[pokerdicas ra](https://www.dimen.com.br/pokerdicas-ra-2024-07-16-id-39478.html)

# **3. como apostar no sportingbet 365 :jogo caca niquel apostas**

#### E-A

lice Munro, a ganhadora do Prêmio Nobel de 2013 considerada uma das maiores escritoras da língua inglesa como apostar no sportingbet 365 contos curtos e morreu aos 92 anos no seu lar na Ontário após sofrer demência por mais que dez décadas. Nascido ou criado ao sudoeste Ontario o "Canadiano Chekhov" capturou os desejos dos habitantes comuns nas zonas rurais canadenses - particularmente para as mulheres – temas há muito fora d'água nos principais centros sociais; finalmente conseguiu reconhecimento depois disso mesmo durante toda como apostar no sportingbet 365 vida útil!

Uma dona de casa e mãe dos quatro filhos, um deles morreu na infância. Munro se infiltrava como apostar no sportingbet 365 escrever sobre cochilos ou trabalhos domésticos publicando como apostar no sportingbet 365 primeira coleção com contos: Dance of the Happy Shades (Dança das Sombras Felizes), 1968 aos 37 anos; Vida da Mulher/Meninas – seu único romance realmente uma coletânea interligada como ela chamava-se seguiu 1971! Um escritor daquilo que Jonathan Franzen chamou "empatia patológica" ("A vida é sublime"), Muntro continuou a escrita Sobre as pessoas:

A vida das pessoas, no Jubileu como como apostar no sportingbet 365 outros lugares eram maçantes e simples. Cavernas profundas pavimentadas com linóleo de cozinha não me ocorreu que um dia eu seria tão ganancioso por jubileu... O meu desejo era cada última coisa: toda camada do discurso ou pensamento; todo o cheiro da casca dos muros – qualquer buraco na boca (ou dor), rachadura/ilusão - tudo parado até ficar unido radiante eternamente! Vidas de Meninas e Mulheres, 1971.

Em como apostar no sportingbet 365 vida há alguns lugares, ou talvez apenas um lugar onde algo aconteceu e depois existem todos os outros.

Felicidade demais, 2009.

Dizemos de algumas coisas que não podem ser perdoadas, ou nunca nos perdoarmos a nós mesmos. Mas fazemos isso – o tempo todo!

– Querido Vida, 2012

A conversa de beijos. Subtil, cativante e destemido que transforma-se!

– Futa, 2004.

No sudoeste de Ontário, como apostar no sportingbet 365 casa durante a maior parte da vida: Estou intoxicado por esta paisagem, pelos campos quase planos campestres e pântano. Eu estou como apostar no sportingbet 365 casa com as casas de tijolos que caem no chão ou nos celeiroes das fazendas ocasionais onde há piscinas/aeronaves; parques para trailer (trailer), igrejas antigas onerosas: Walmart Pneus Canadense... falo a língua do país! Introdução às Histórias Selecionadas, 1996.

Para viver como apostar no sportingbet 365 um lugar como Wingham você tem uma oportunidade muito estreita para sair. Se esperar até os 30 anos, ficará tímido demais e sabe pouco sobre o mundo que nunca acontece! Então eu saí de lá Eu me casei com muita sorte... – ao Guardião, 2013

Todos na comunidade estão no palco para todas as outras pessoas. Há uma consciência constante de que há gente assistindo e ouvindo, E – isso pode ser particularmente canadense quanto menos você revelar mais altamente pensada como apostar no sportingbet 365 si mesma é a pessoa certa!

ao New York Times, 1986.

Sobre as narrativas do eu:

A memória é a maneira como continuamos contando as nossas histórias - e contar aos outros uma versão um pouco diferente de nossos contos. Mal podemos gerenciar nossa vida sem que haja narrativas poderosas como apostar no sportingbet 365 andamento, E por baixo dessas estóriaes editadadas inspiradamente auto-compartilhando com os truques há alguma entidade misteriosa chamada THE TRUTH (A VERDADE), onde se supõem essas historia ficcionais me tirando algumas diferenças entre elas: o quê seria mais interessante para nós?

– ao Knopf Doubleday, 2010;

A auto-ilução parece quase algo que é um grande erro, o qual devemos aprender a não fazer. Mas eu nao tenho certeza se podemos fazêmos isso! Todo mundo está fazendo seu proprio romance de suas próprias vidas O novo muda - no inicio temos uma novela muito satisfatória e tem técnica bastante simples; depois crescemo com ela para acabar como apostar no sportingbet 365 qualquer tipo mais concisa ou discordante do nosso meio contemporâneo da história

ao New York Times, 1986.

Ao se tornar um escritor:

Para mim, os livros parecem ser mágicos e eu queria fazer parte da magia... E depois de um tempo não foi o suficiente. Comecei a inventar uma história muito imitativa no Canadá – que era meio estranha mas me incomodava bastante... Era como recompensa por ter sido incapaz para

entrar diretamente na vida do livro; eram tão importantes pra minha pessoa! – ao Guardião, 2003;

Sobre não escrever romances:

Nunca tinha a intenção de ser um escritor, comecei escrever porque não tive tempo para mais nada – eu tenho três filhos. E então me habituei à escrita das histórias e vi meu material dessa maneira; agora acho que nunca vou fazer uma novela!

ao New York Times, 1986.

Estou triste por não ter escrito muitas coisas, mas estou incrivelmente feliz que escrevi tanto quanto eu. Porque houve um momento como apostar no sportingbet 365 quando era mais jovem onde havia uma boa chance de nunca escrever nada - estava muito assustada!

– ao Guardião, 2013

Em um ataque de depressão como apostar no sportingbet 365 seus 20 anos:

Eu escreveria parte de uma frase e teria que parar. Simplesmente perdi a esperança, perdera fé como apostar no sportingbet 365 mim mesmo... Talvez fosse apenas algo pelo qual eu tivesse passado; acho porque ainda queria fazer alguma coisa grande – ótima da maneira como os homens fazem isso."

– ao Guardião, 2013

Sobre como apostar no sportingbet 365 narrativa:

Quero contar uma história, à moda antiga – o que acontece com alguém - mas quero dizer "o quê" para ser entregue a um pouco de interrupção e reviravoltas. Eu desejo ao leitor sentir algo surpreendente não é 'O Que Acontece' MAS A forma como tudo ocorre: essas longas histórias fazem isso melhor do jeito dele pra mim!

ao New York Times, 1986.

Autor: shs-alumni-scholarships.org

Assunto: como apostar no sportingbet 365

Palavras-chave: como apostar no sportingbet 365

Tempo: 2024/7/16 17:36:57